#### LEMBAR HASIL PENILAIAN SEJAWAT SEBIDANG ATAU PEER REVIEW KARYA ILMIAH : JURNAL ILMIAH INTERNASIONAL

Judul Jurnal Ilmiah (Artikel)

Ĭ,

# Analysis for Strenghening Community-Based Character Education.

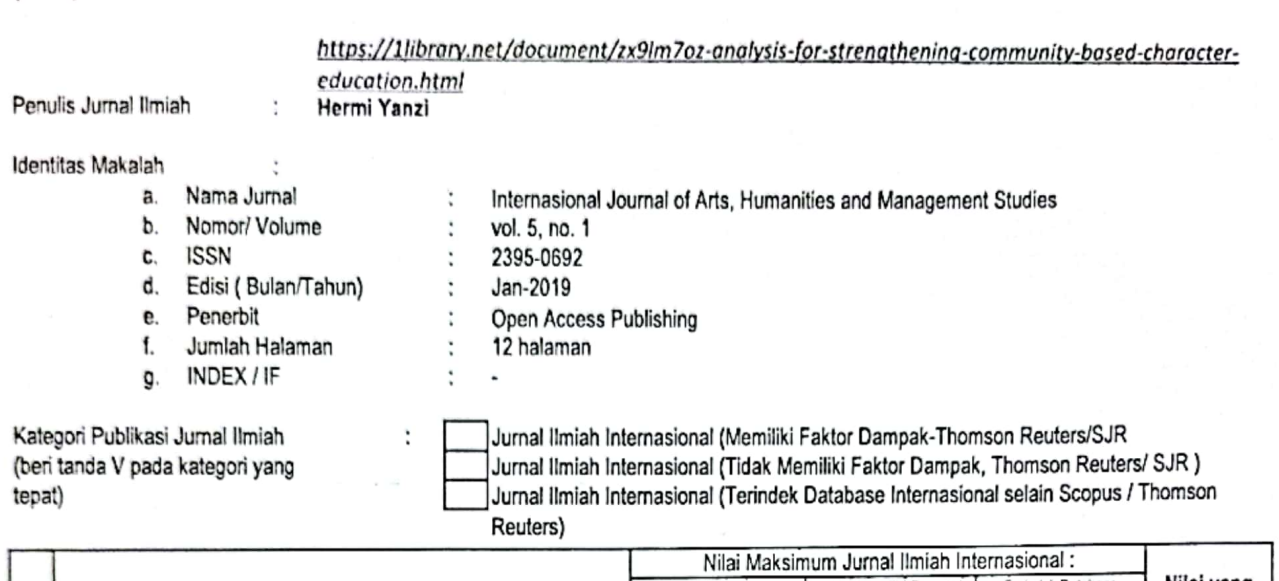

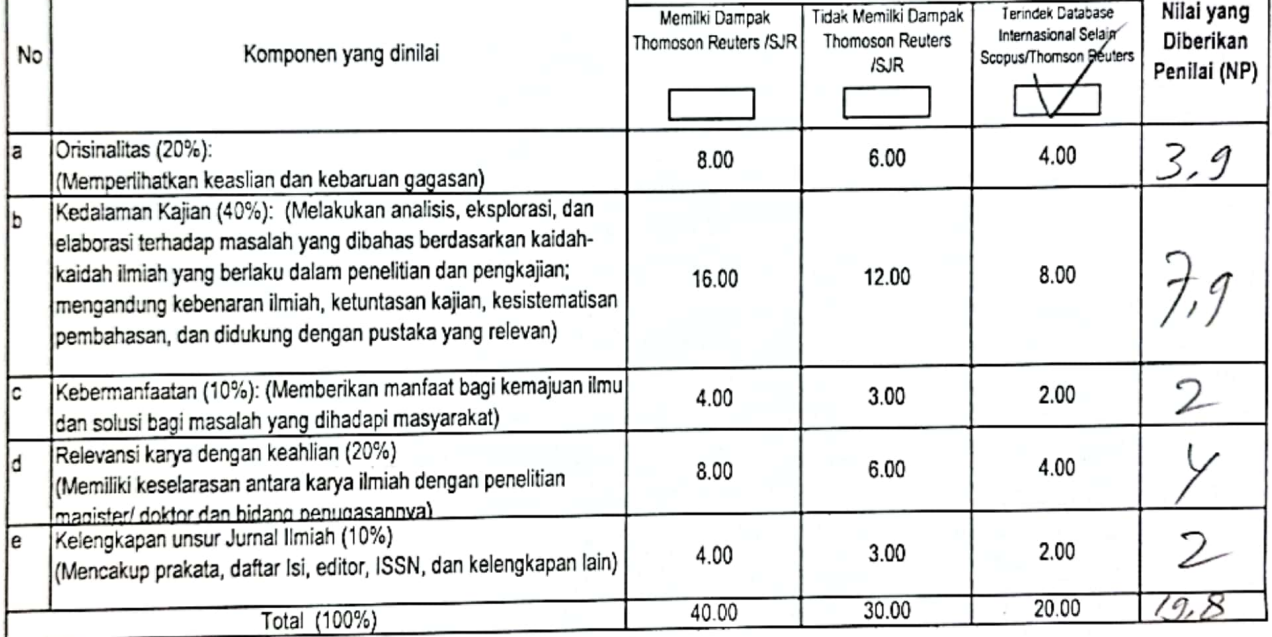

Penilaian Kualitatif\*)

Sangat Sesuri dengan biray kajin artikel numbili.

Ket: Bobot Peran (BP): Sendiri = 1; Ketua = 0,6; Anggota = 0,4 dibagi jumlah anggota

Juli 2021 Bandar Lampung, Penilai Sejawat (I / II / III)\*\*)

Gede Sugianta, M.Si. Drs. Nie 195707251985031001 Fakultas: **KIP UNILA** 

## **LEMBAR**

# HASIL PENILAIAN SEJAWAT SEBIDANG ATAU PEER REVIEW KARYA ILMIAH : JURNAL ILMIAH INTERNASIONAL

Judul Jurnal Ilmiah (Artikel)

÷

## Analysis for Strenghening Community-Based Character Education.

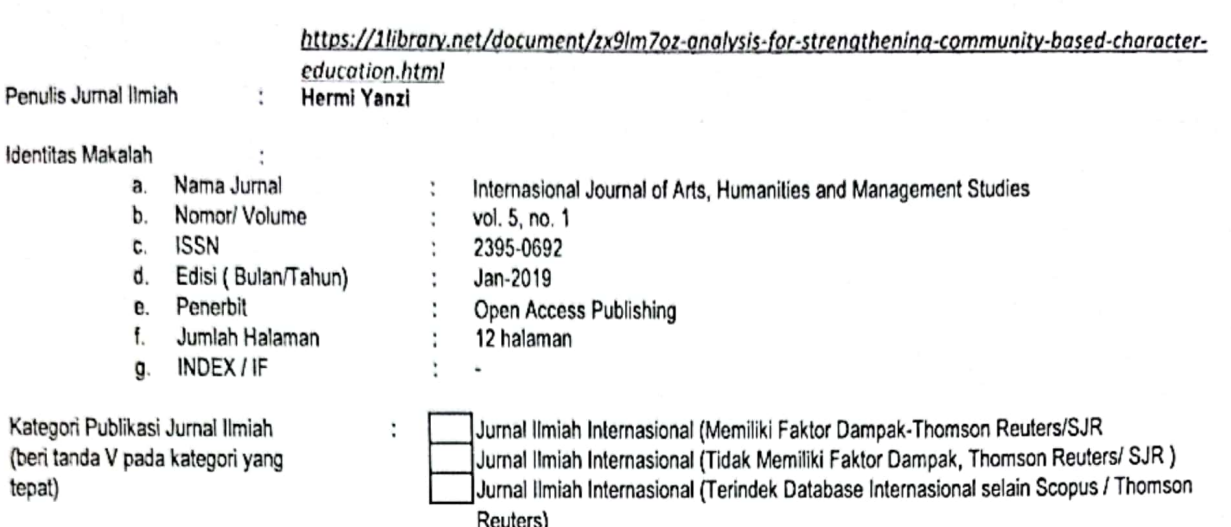

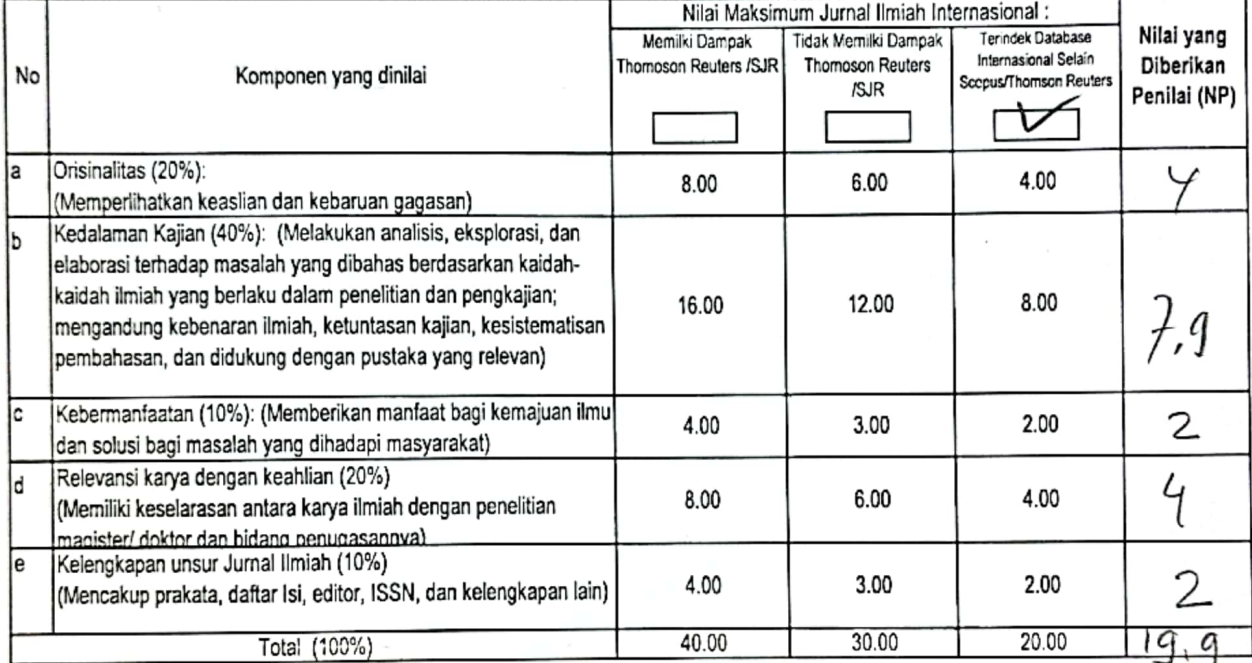

Penilaian Kualitatif\*)

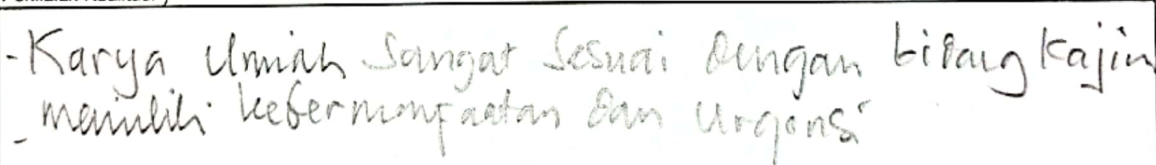

Ket : Bobot Peran (BP) : Sendiri = 1; Ketua = 0,6; Anggota = 0,4 dibagi jumlah anggota

Bandar Lampung, **Juli 2021** P<del>enilai Sej</del>awat (I / II / III)\*\*)

71

Drs. Ted/ Rusman, M.Si.<br>NIP 196008261986031001 **KIP UNILA** Fakultas: